### SAFE SOFTWARE UPDATES VIA MULTI-VERSION EXECUTION PETR HOSEK **Imperial College** London CRISTIAN CADAR

Petr Hosek is a recipient of the **Google European Fellowship in Software Engineering** and this research is supported in part by this Google Fellowship

**"The fundamental problem with program maintenance is** that fixing a defect has a substantial (20\* -50%) chance of introducing another. So the whole process is two steps forward and one step back.  $\frac{11}{11}$ 

> —F. Brooks, 1975 The Mythical Man-Month

#### **\* More than 14.8~24.4% for major operating system patches**

Yin, Z., Yuan, D., Zhou, Y., Pasupathy, S., and Bairavasundaram, L. *How Do Fixes Become Bugs?* ESEC/FSE'11

# **Software updates often present a high risk**

Many admins (70%) and users refuse to upgrade software Reliance on outdated versions flawed with vulnerabilities

Crameri, O., Knezevic, N., Kostic, D., Bianchini, R., Zwaenepoel, W. *Staged deployment in Mirage, an integrated software upgrade testing and distribution system.* SOSP'07

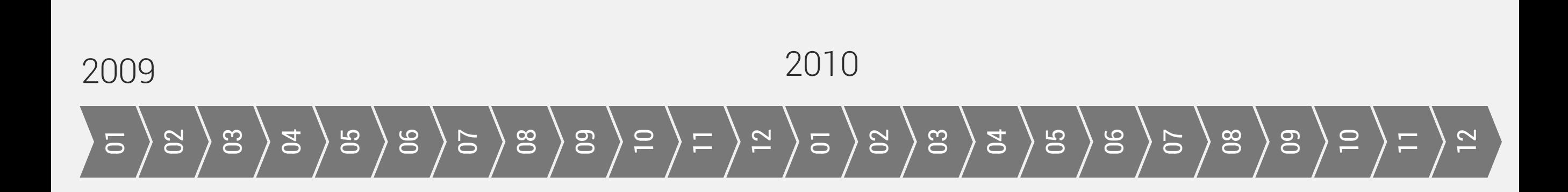

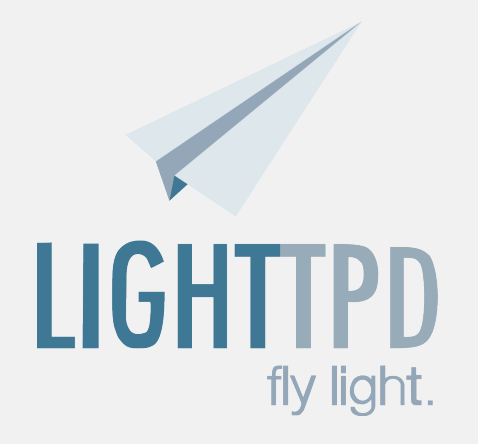

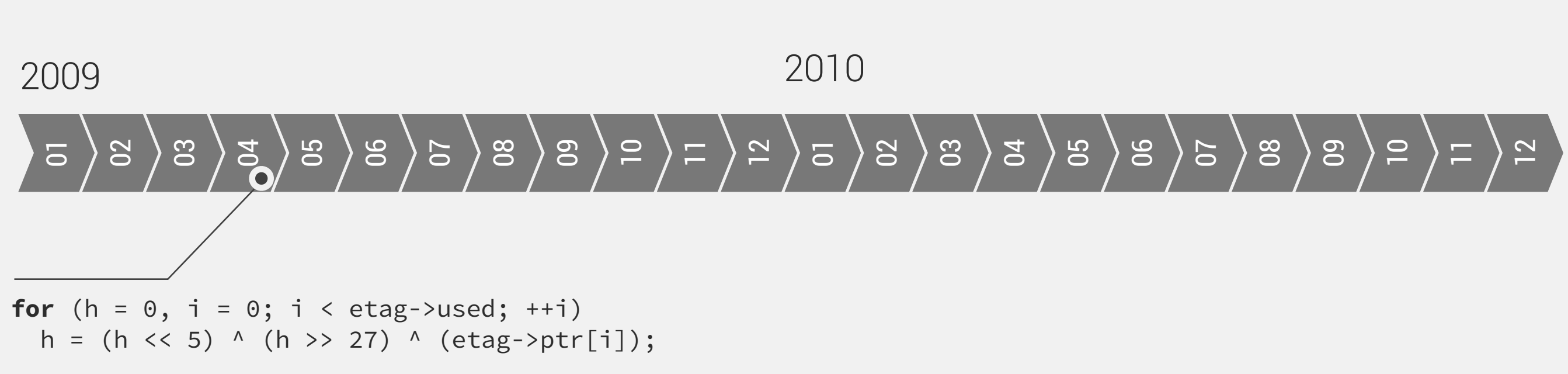

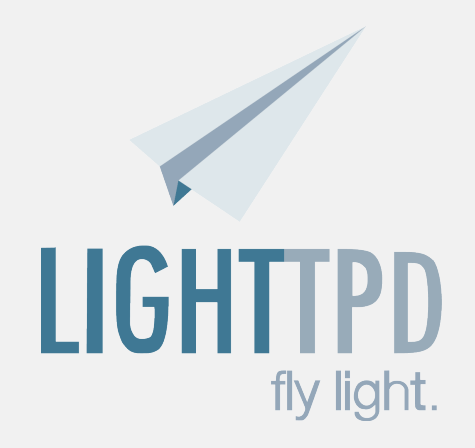

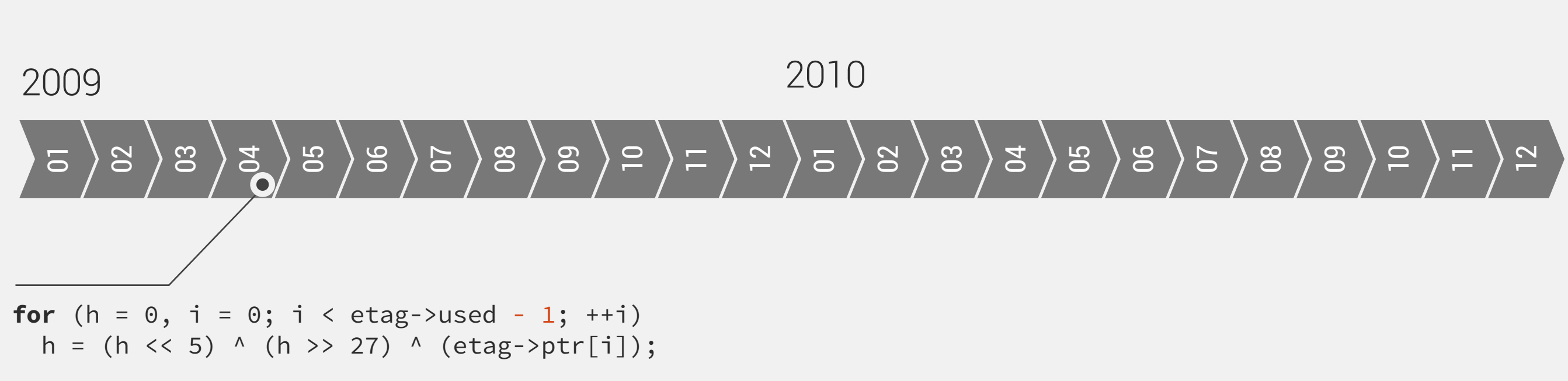

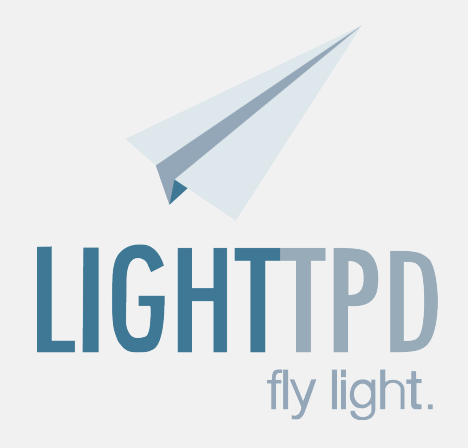

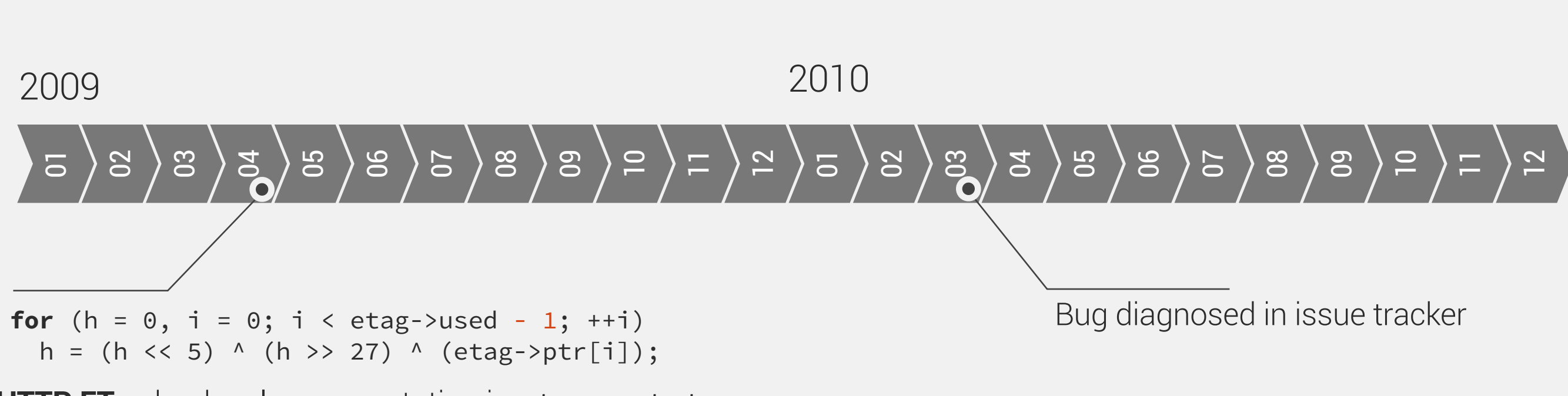

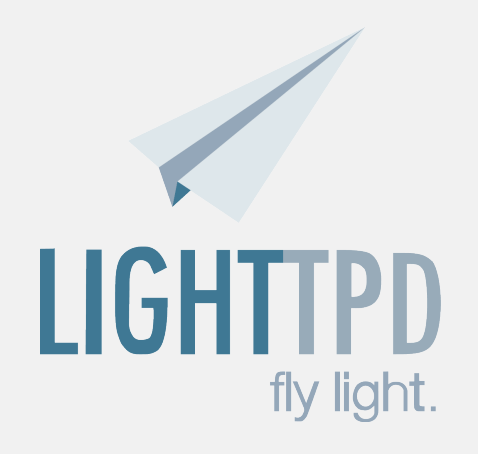

etag\_mutate(con->physical.etag, srv->tmp\_buf);

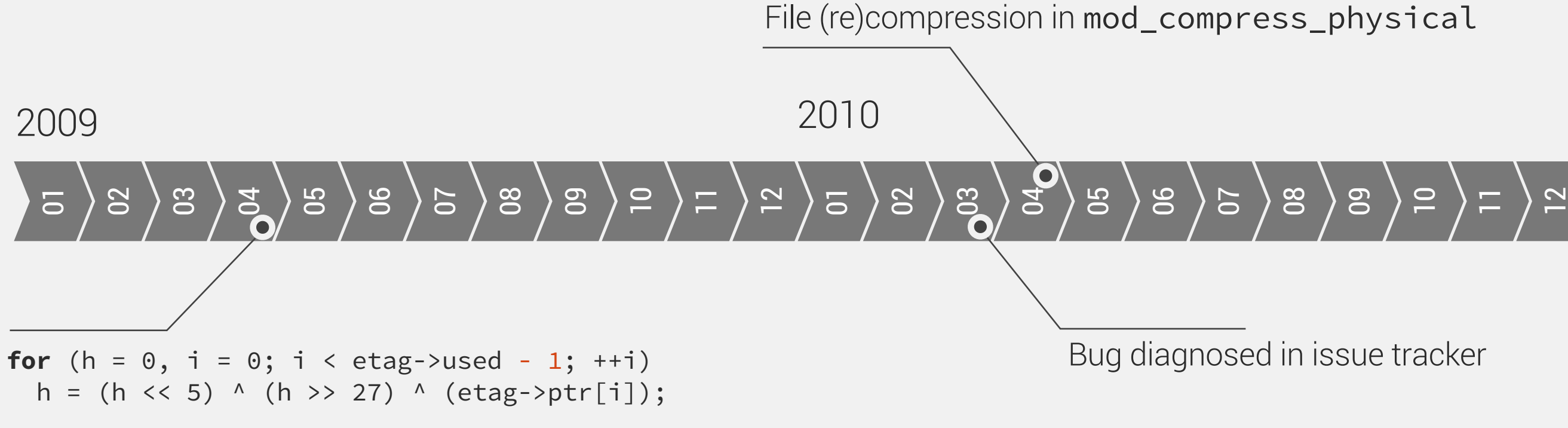

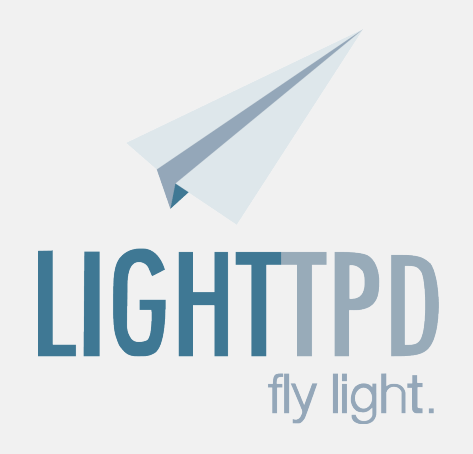

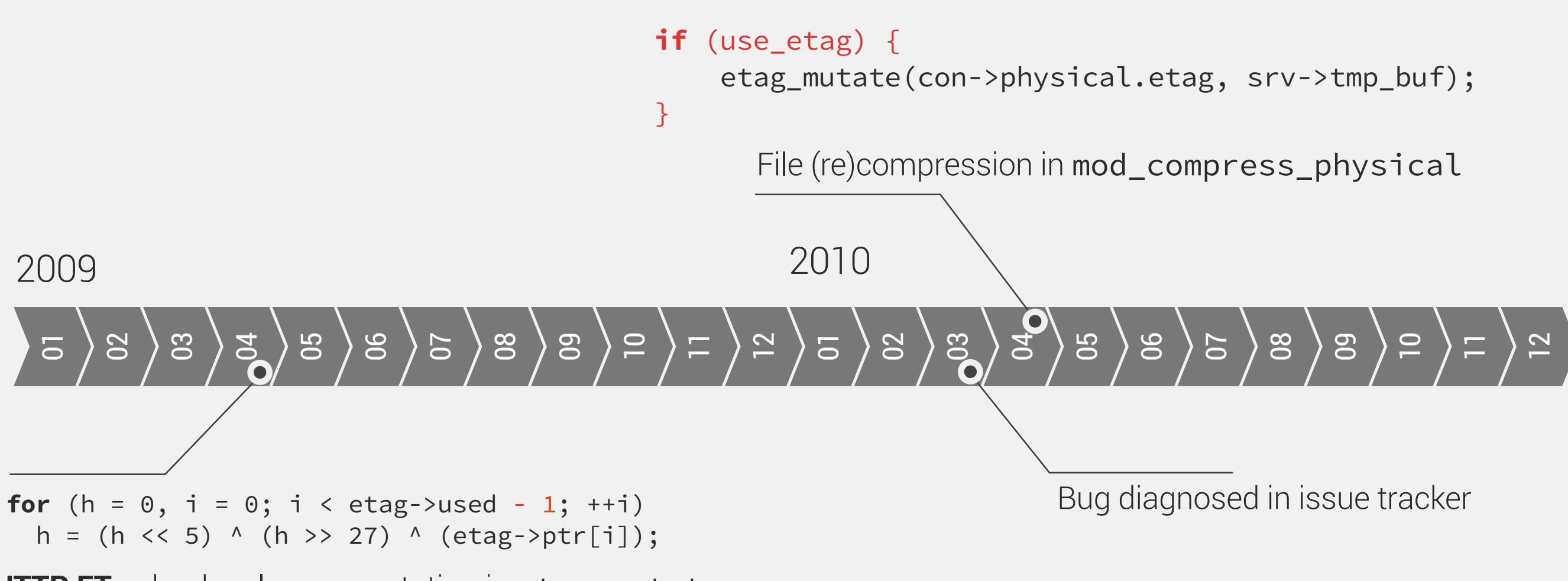

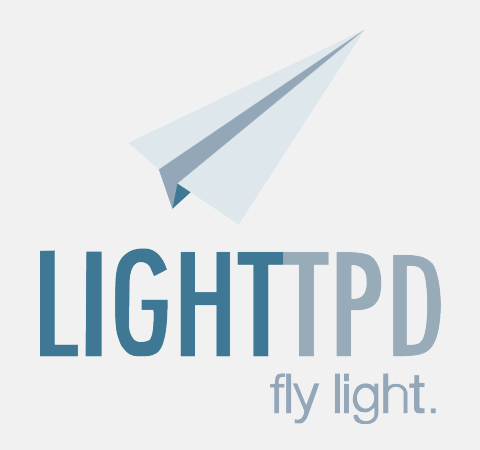

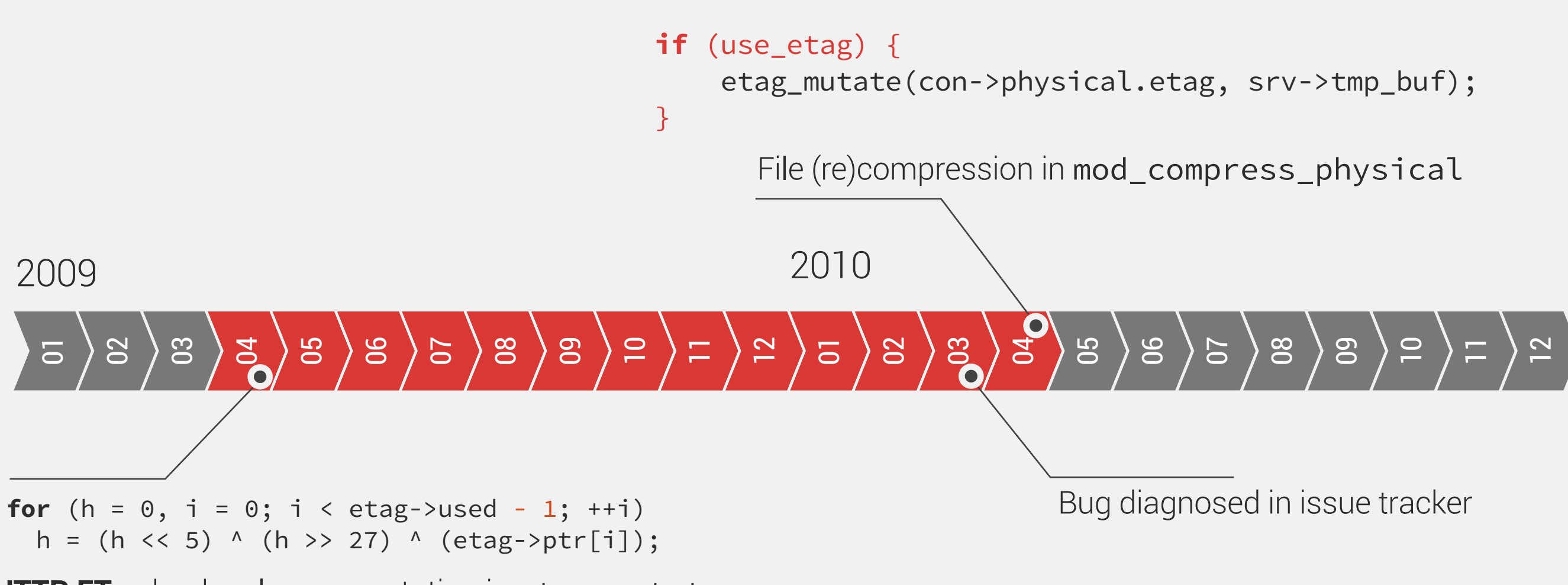

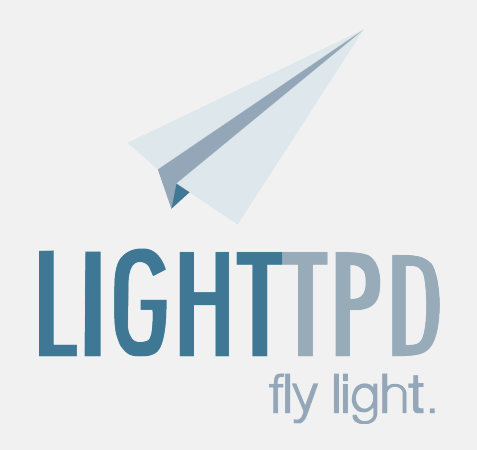

# **Goal**

### **Improve the execution of upgraded software to provide:**

Benefits of the newer version

Stability of the older version

## **Multi-core CPU** becoming a standard

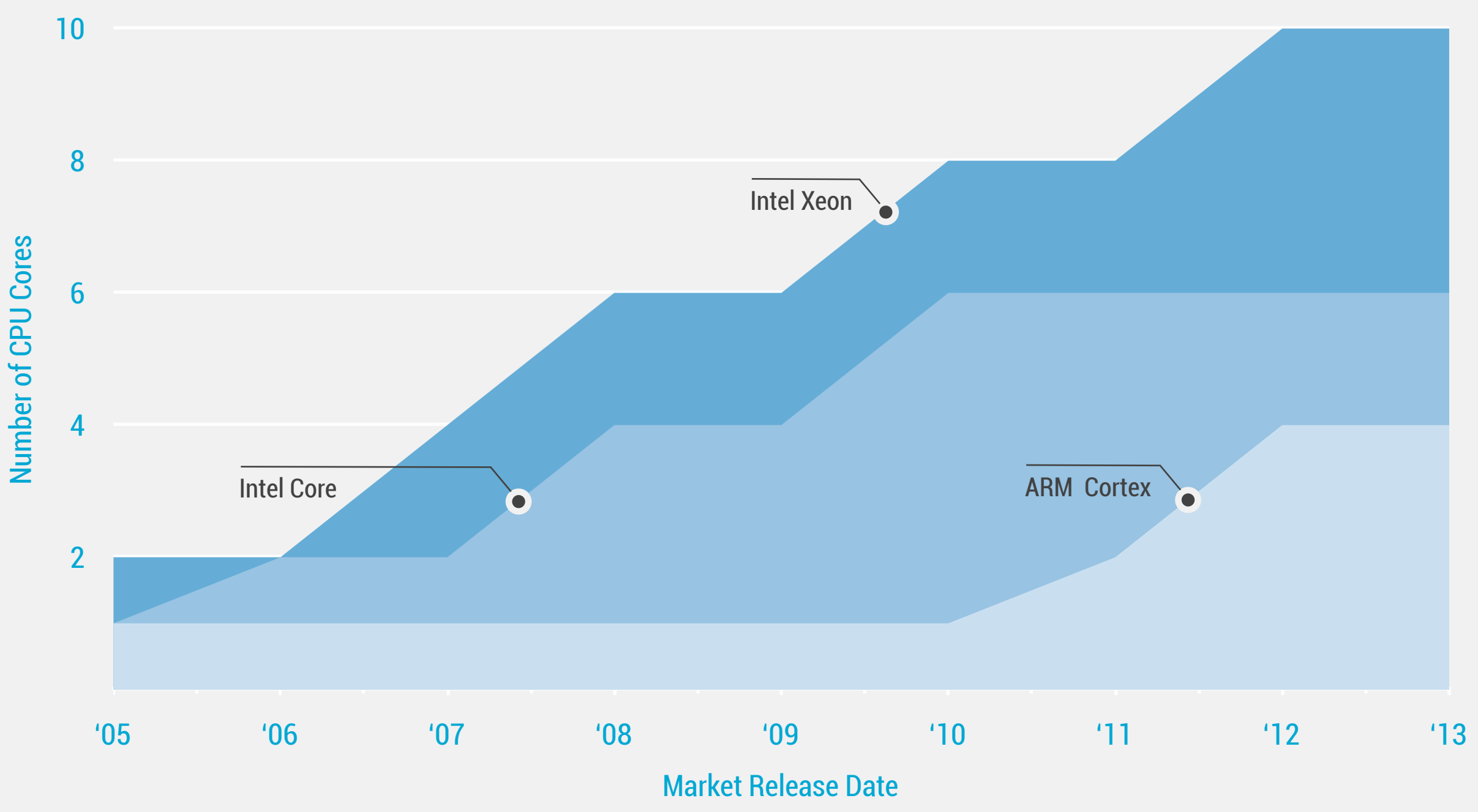

### Abundance of resources and a high degree of parallelism with no benefit to inherently sequential applications

Cadar, C., Pietzuch P., Wolf, A. L. *Multiplicity computing: A vision of software engineering for next-generation computing platform applications*. FoSER'10

# **Multi-version execution based approach**

- Run the new version in parallel with the existing one
- Synchronise the execution of the two versions
- Use output of correctly executing version at any given time
- Can be extended to work with multiple versions

### **Synchronisation possible at multiple levels of abstraction:**

Application inputs-outputs

Function/library calls

System calls

## System calls define **external behaviour**

 $\{$ 

}

### VERSION 1

```
void fib(int n)
\{ int f[n+1];
    f[1] = f[2] = 1; for (int i = 3; i <= n; ++i)
        f[i] = f[i-1] + f[i-2]; printf("%d\n", f[n]);
}
```
### VERSION 2

```
void fib(int n)
     int a = 1, b = 1;
     for (int i = 3; i <= n; ++i) {
        int c = a + b;a = b, b = c;
     }
    printf("%d\n", b);
```

```
int main(int argc, char **argv)
\{fib(5); fib(6);
}
      Example testing code
```
Tested with both implementations

## System calls define **external behaviour**

 $\{$ 

}

### VERSION 1

```
void fib(int n)
\{ int f[n+1];
    f[1] = f[2] = 1;for (int i = 3; i \le n; +i)
        f[i] = f[i-1] + f[i-2]; printf("%d\n", f[n]);
}
```
### VERSION 2

```
void fib(int n)
     int a = 1, b = 1;
    for (int i = 3; i \le n; +i) {
        int c = a + b;a = b, b = c;
     }
    printf("%d\n", b);
```

```
...
write(1, "5\n", 2) = 2
write(1, "8\n", 2) = 2
...
```
#### **Snippet of system call trace**

Obtained using *strace* tool

```
int main(int argc, char **argv)
\{fib(5); fib(6);
}
      Example testing code
```
Tested with both implementations

## System calls define **external behaviour**

 $\left\{ \right.$ 

}

### VERSION 1

```
void fib(int n)
\{ int f[n+1];
    f[1] = f[2] = 1;for (int i = 3; i \le n; +i)
        f[i] = f[i-1] + f[i-2];
     printf("%d\n", f[n]);
```
}

```
...
write(1, "5\n", 2) = 2
write(1, "8\n", 2) = 2
...
```
#### **Snippet of system call trace**

Obtained using *strace* tool

### VERSION 2

```
void fib(int n)
     int a = 1, b = 1;
    for (int i = 3; i \le n; +i) {
        int c = a + b;a = b, b = c;
     }
    printf("%d\n", b);
```
... write(1, "5\n", 2) = 2 write(1, "8\n", 2) = 2 ...

### **Snippet of system call trace**

Obtained using *strace* tool

```
int main(int argc, char **argv)
\{fib(5); fib(6);
}
      Example testing code
```
Tested with both implementations

## External behaviour **evolves sporadically 95%** of revisions introduce *no change*

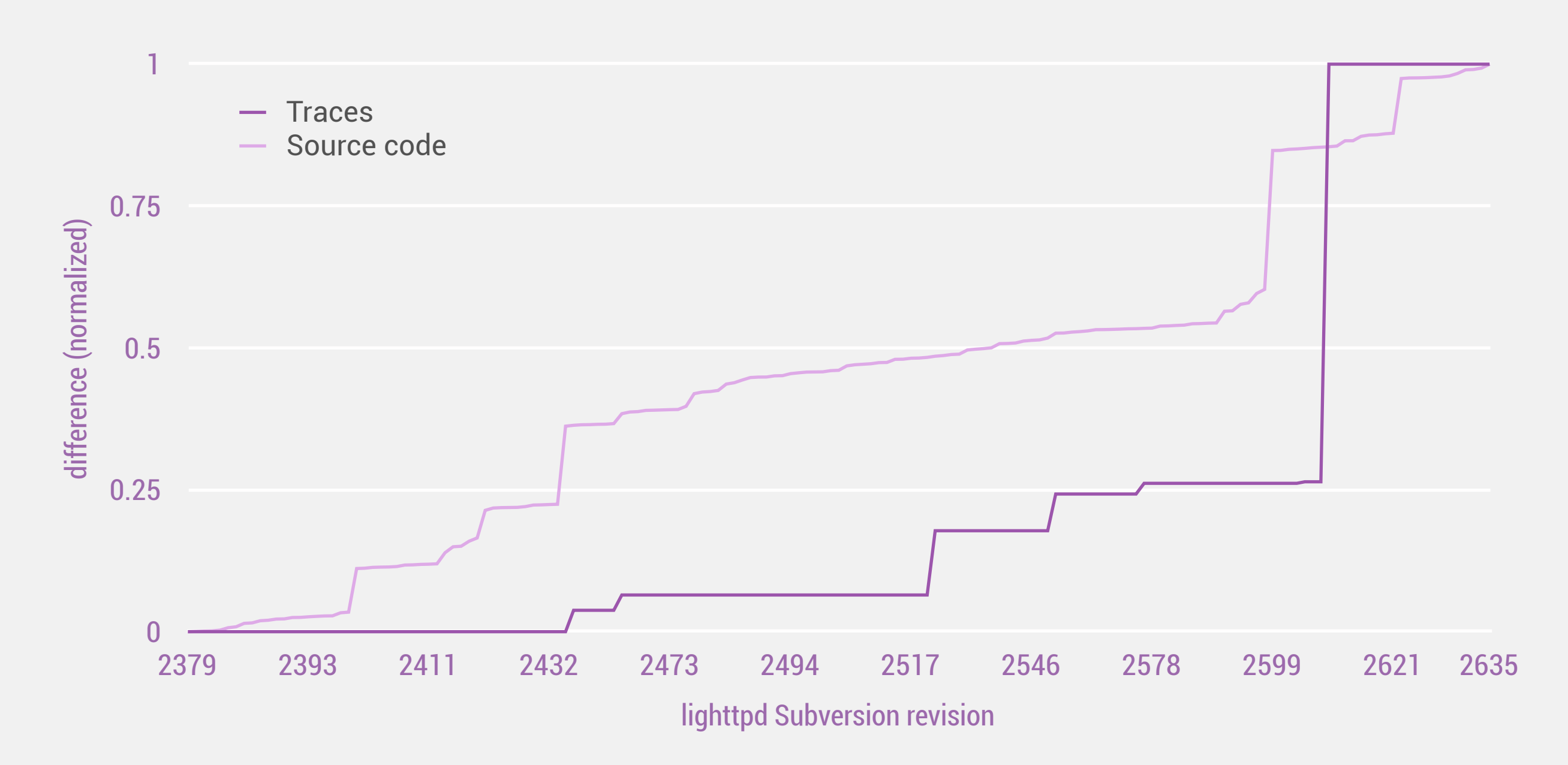

#### **Measured using** *lighttpd* **regression suite on 164 revisions**

Taken on Linux kernel 2.6.40 and glibc 2.14 using *strace* tool and custom post-processing (details in the paper)

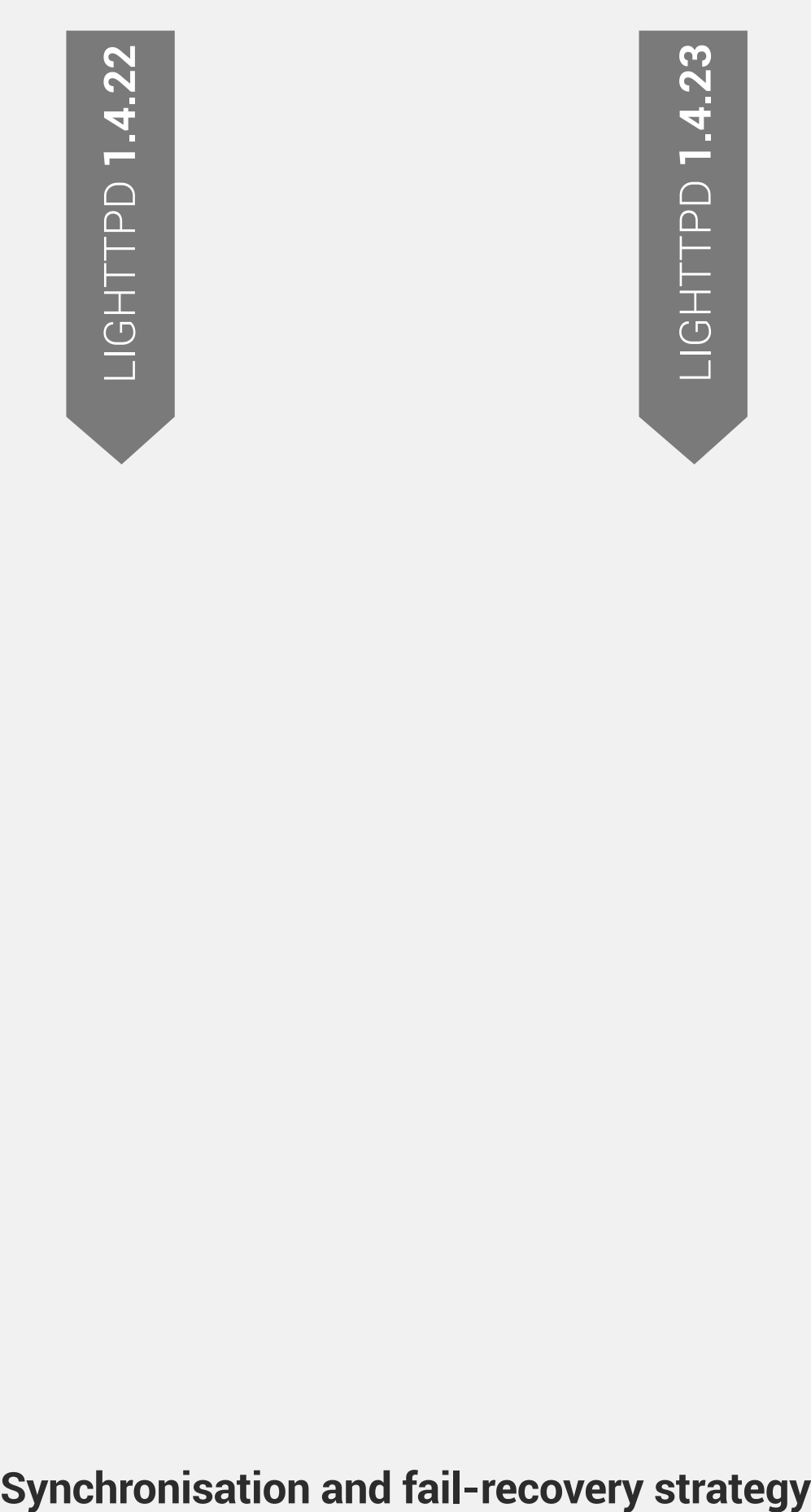

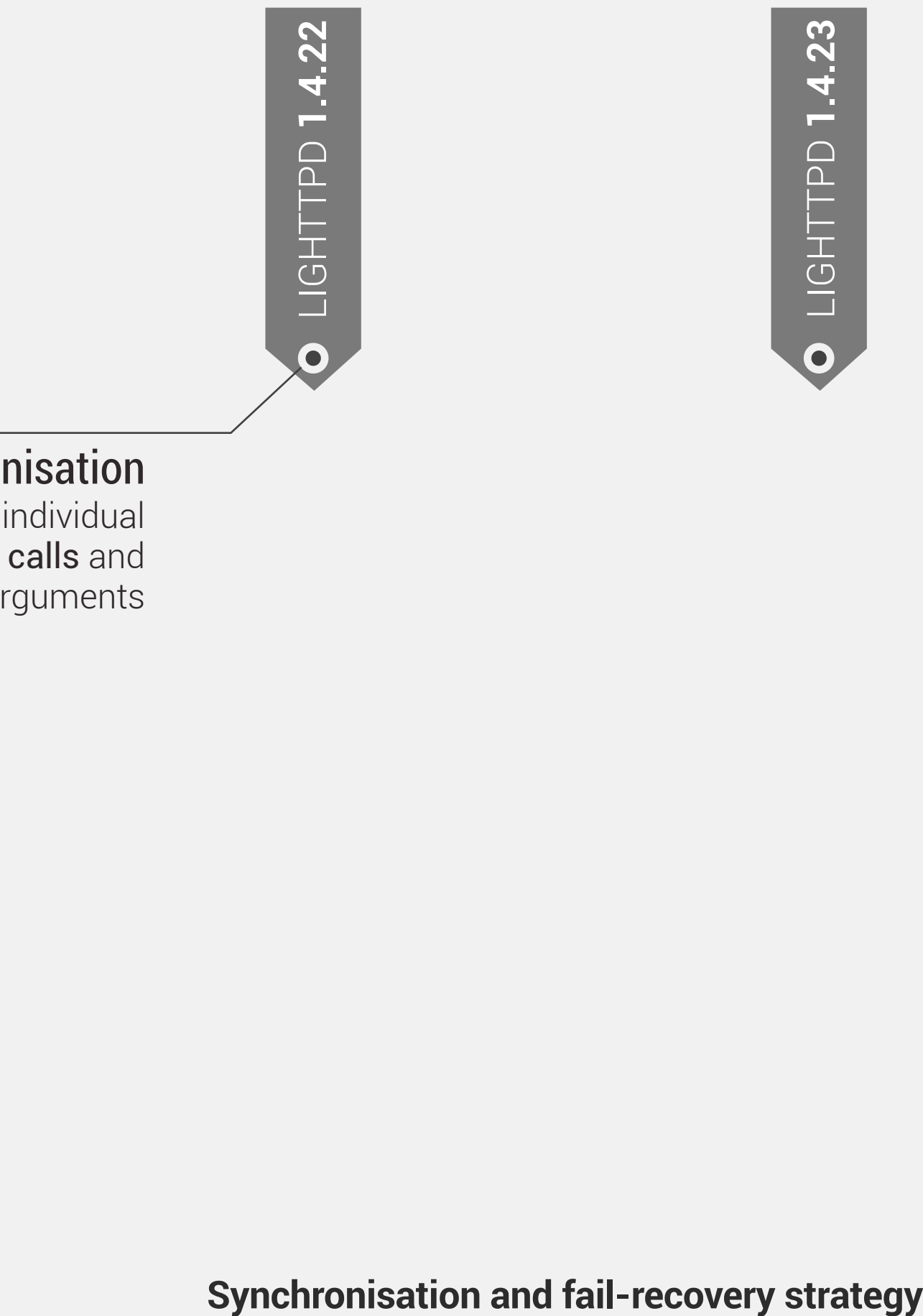

### Synchronisation

Compare individual system calls and their arguments

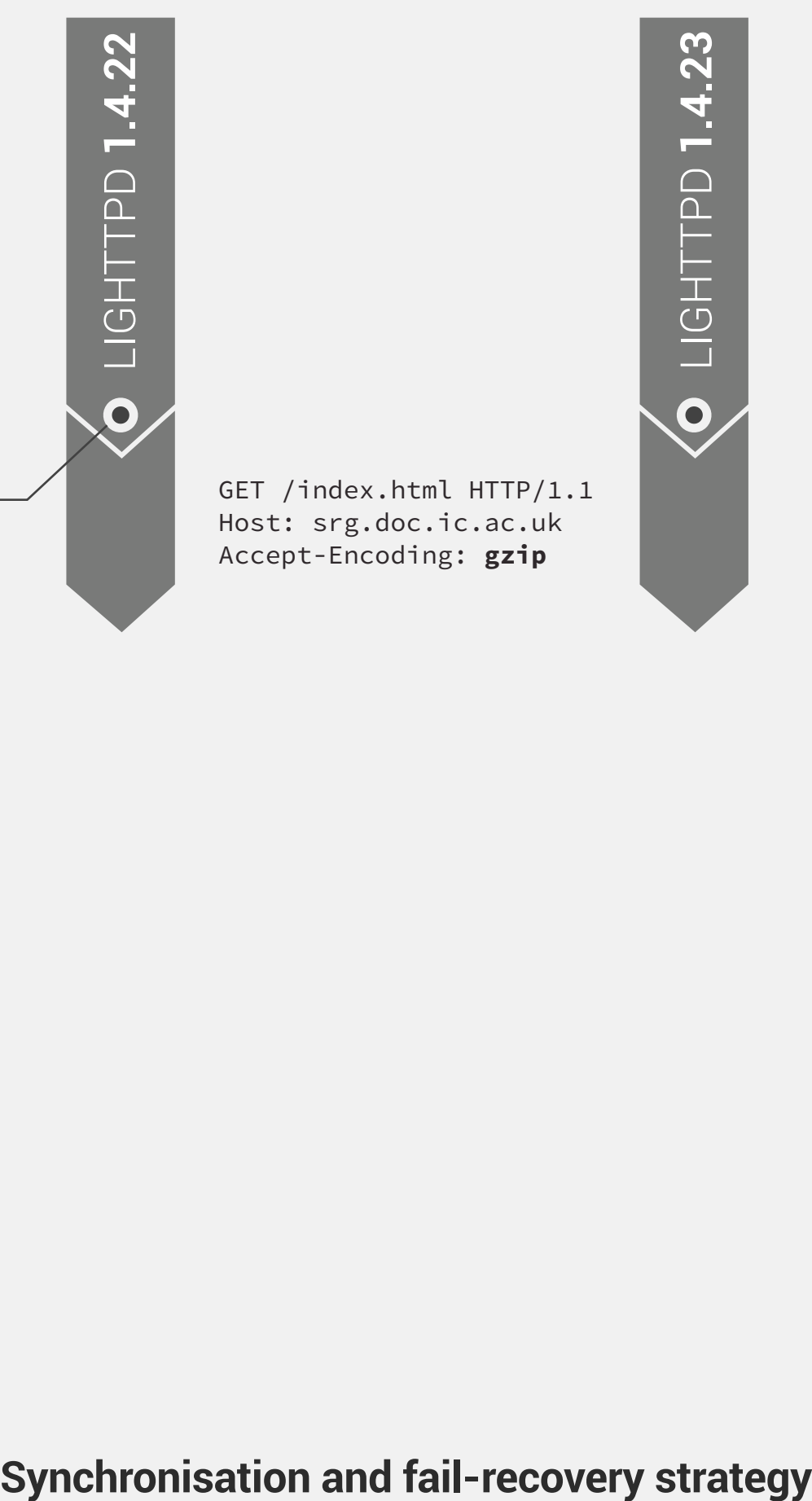

GET /index.html HTTP/1.1 Host: srg.doc.ic.ac.uk Accept-Encoding: **gzip**

### Synchronisation

Compare individual system calls and their arguments

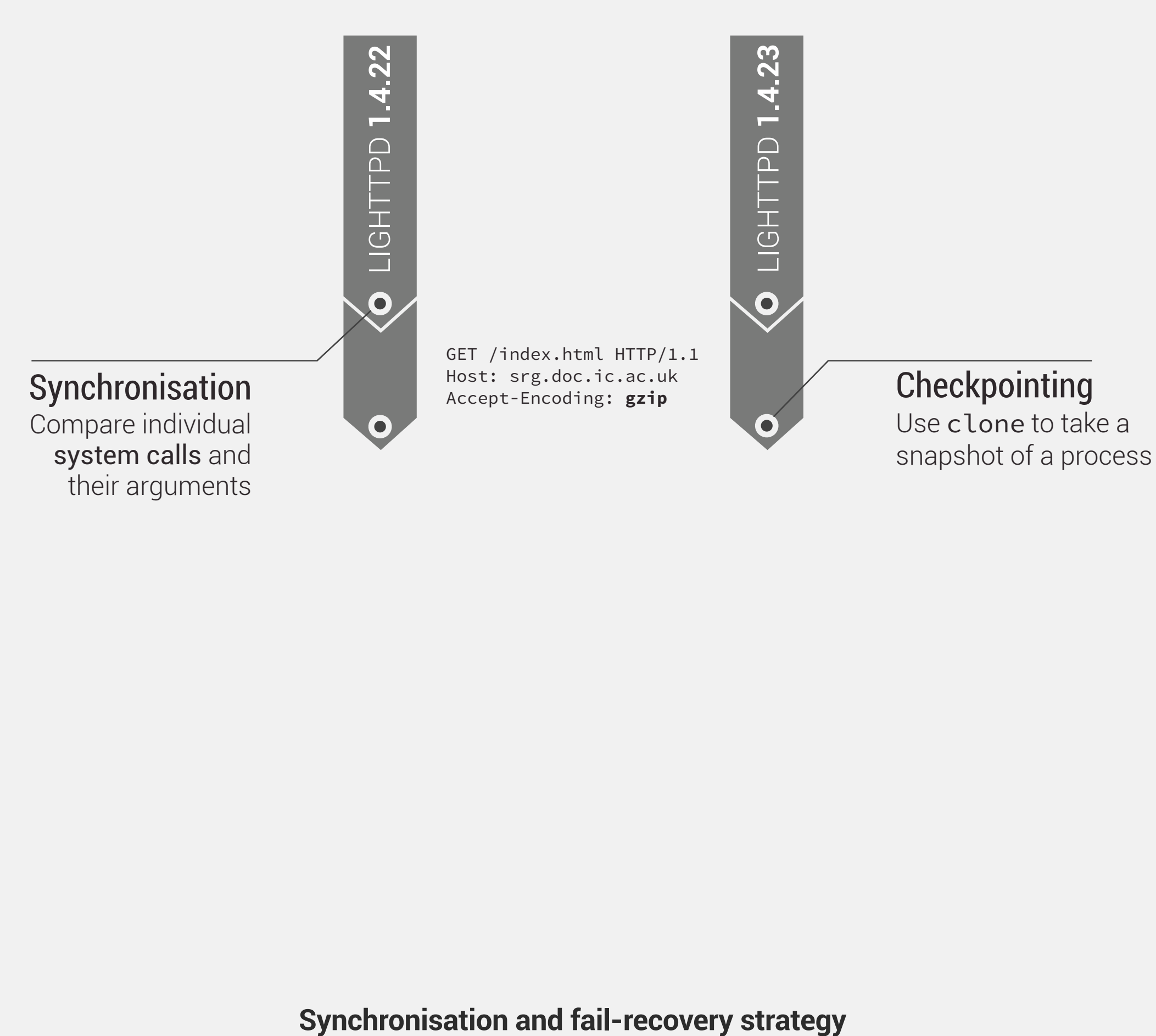

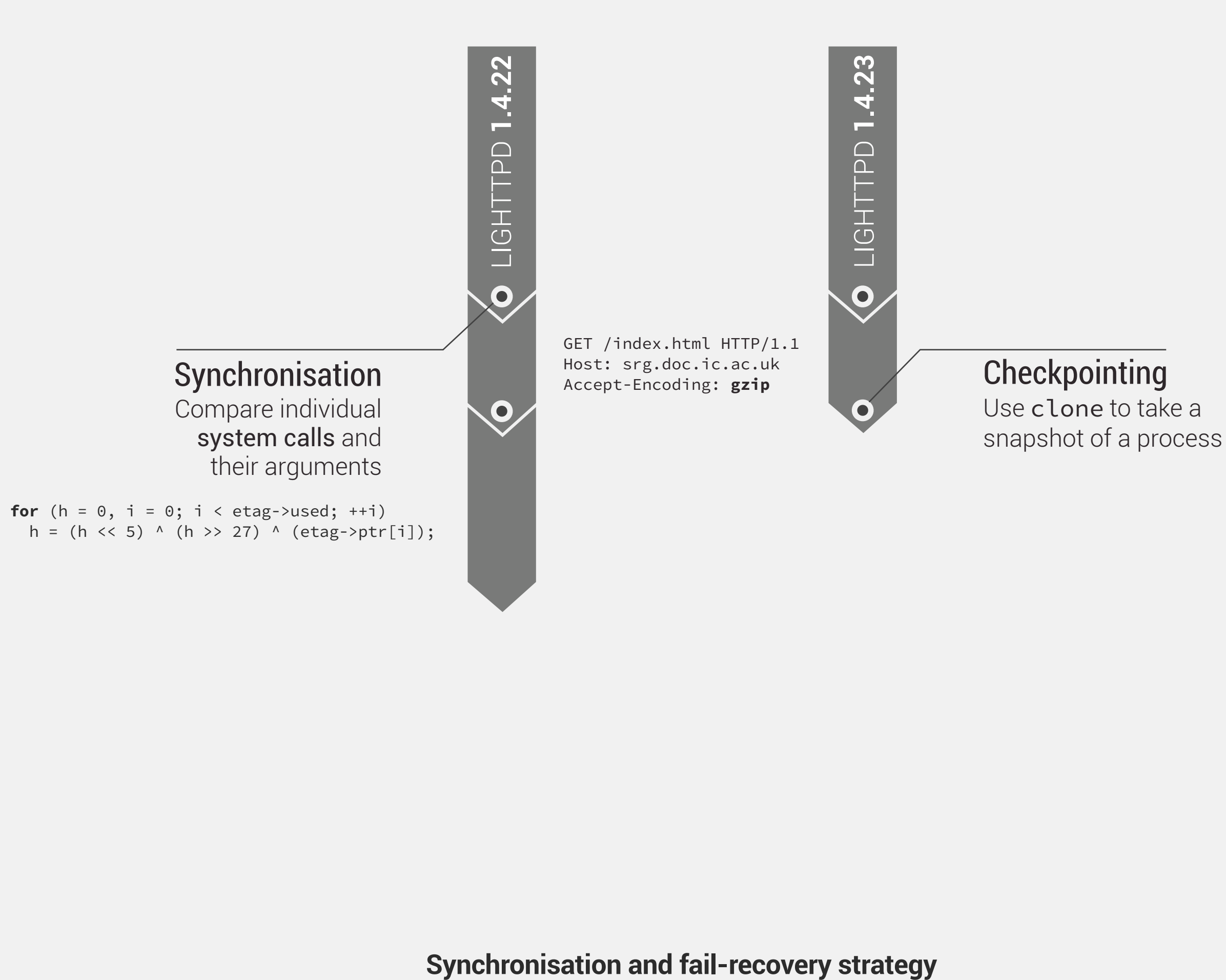

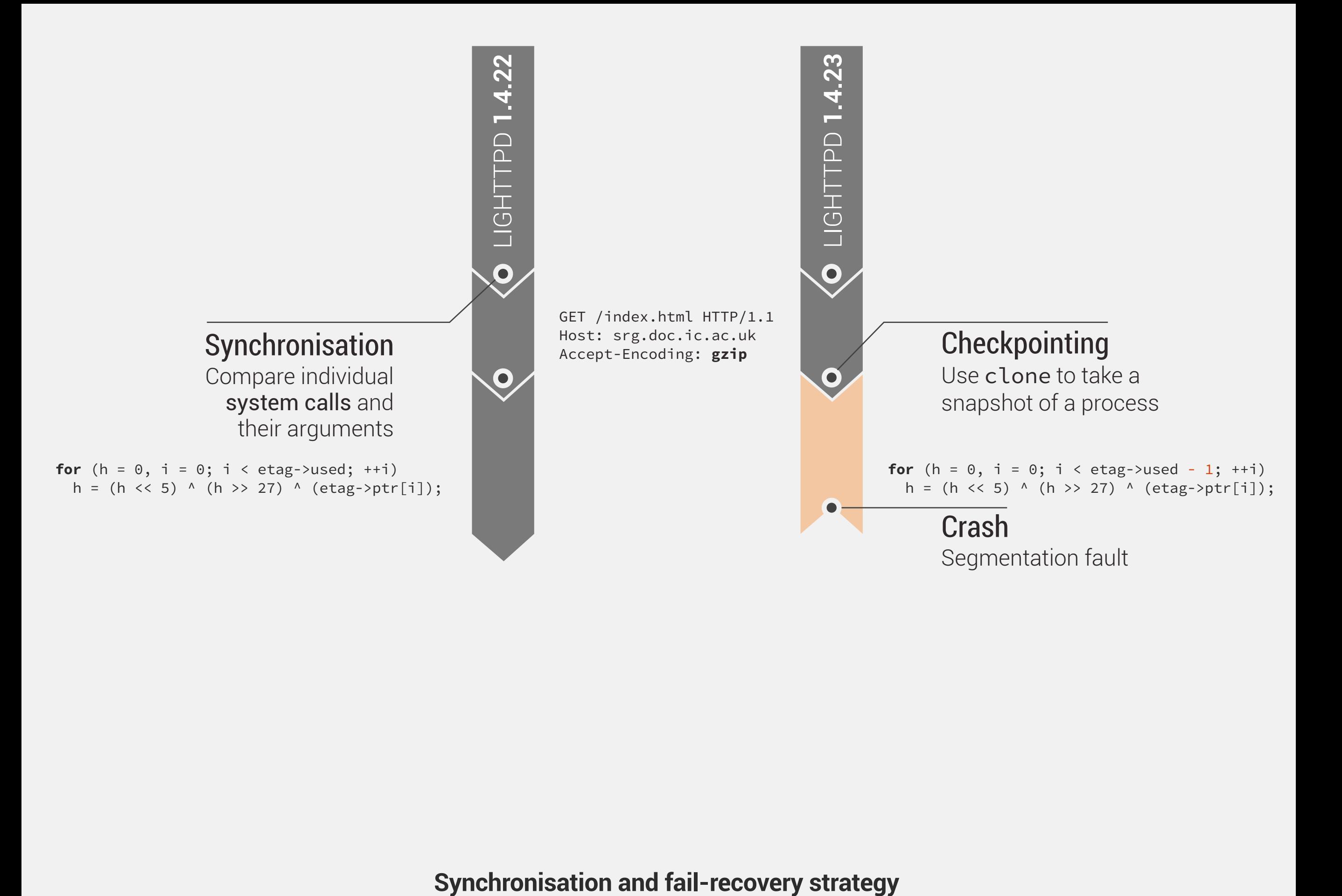

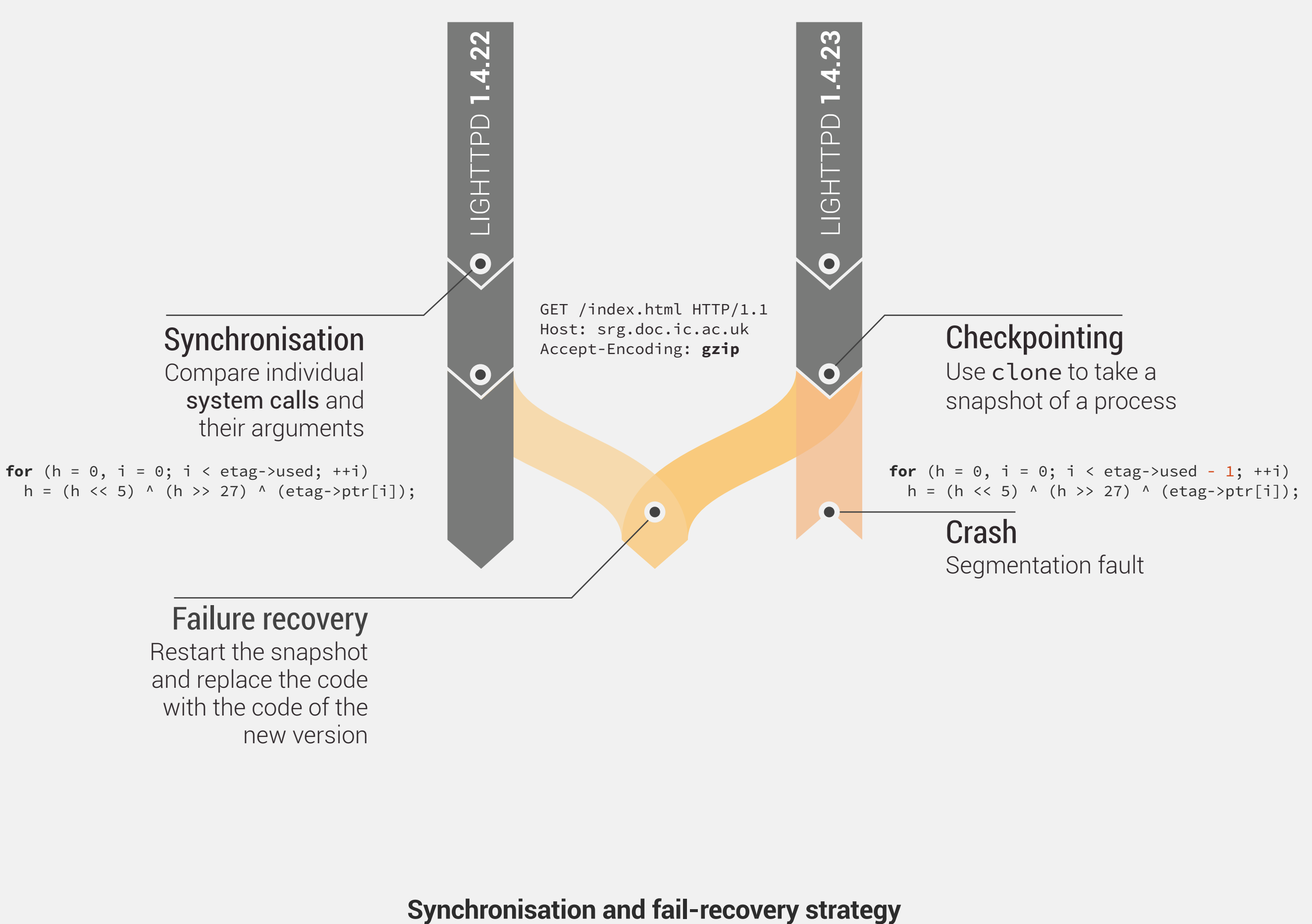

Failure recovery Restart the snapshot and replace the code with the code of the new version

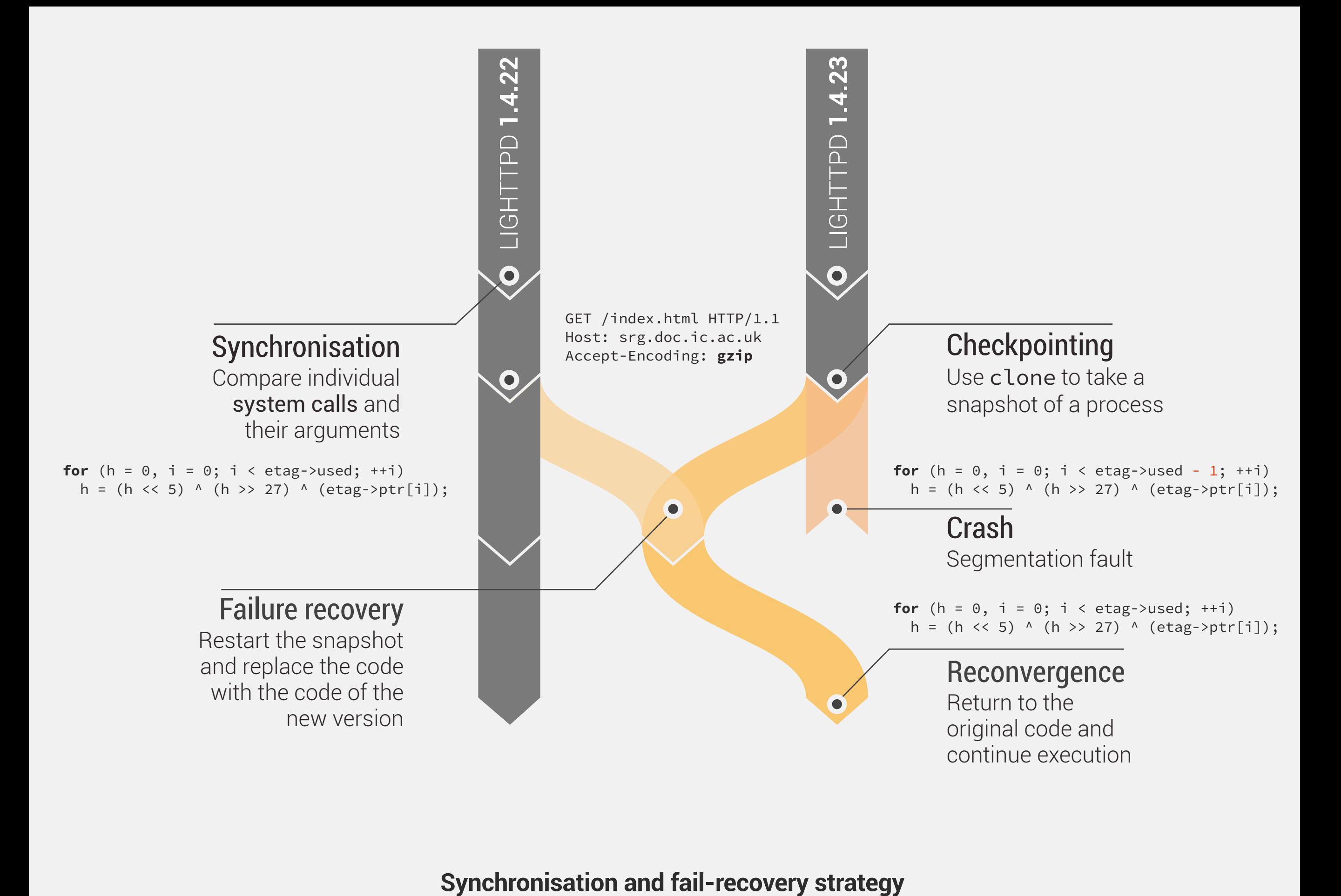

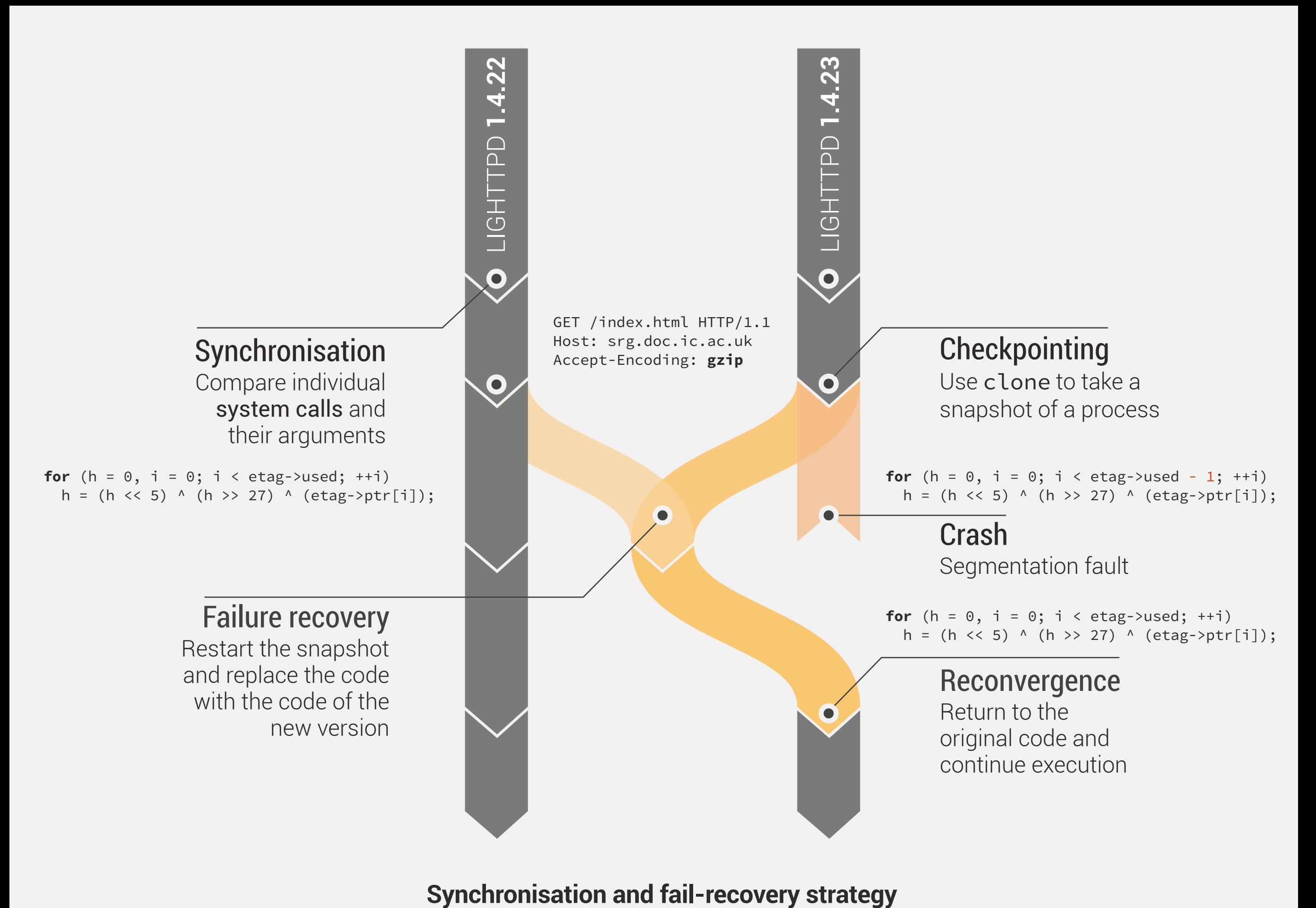

### **Recover crashing version using the state of the other one:**

Assumes small bug *propagation distance*

Crashes are the only type of observable divergences

The non-crashing version used as an *oracle*

# **Guarantees**

### **Recovery is successful if versions exhibit the same externally observable behaviour after recovery:**

If unrecoverable, continue with the non-crashing version Do not attempt to survive errors we cannot handle

### **Suitable for type of changes and applications:**

Changes which do not affect memory layout *e.g., refactorings, security patches* Applications which provide synchronisation points *e.g., servers structured around the main dispatch loop* Where reliability is more important than performance *e.g., interactive apps, some server scenarios*

### **Mx** architecture

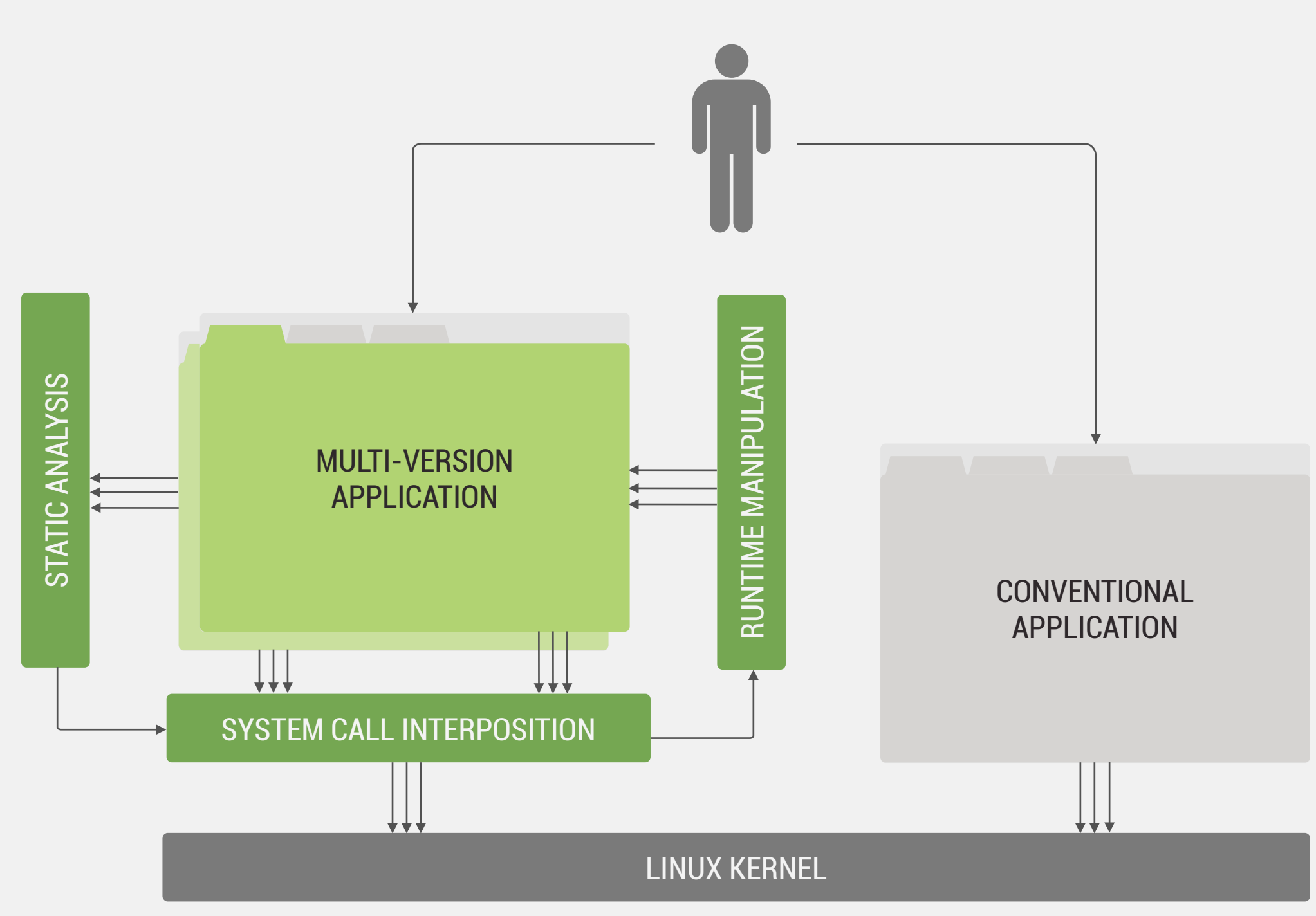

# **Implementation for x86 and x86-64 Linux**

- Combines binary static analysis, lightweight checkpointing and runtime code patching
- Completely transparent, runs on unmodified binaries
- Runs two versions with small differences in behaviour
- Focus on application crashes and recovery

# **Multi-eXecution Monitor**

### **Execute and monitor multi-version applications:**

Intercepting system calls (via ptrace interface) Semantically comparing system calls arguments Environment virtualisation (e.g. files and sockets)

# **Runtime Execution Manipulator**

### **Runtime code patching and fault recovery:**

- OS-level checkpointing (using clone syscall)
- Runtime stack rewriting (libunwind)
- Breakpoint insertion and handling

# **Static Executable Analyser**

**Create various mappings between the two version binaries:** Extracting function symbols from binaries (libbfd) Machine code disassembling and analysis (libopcodes) Binary call graph reconstruction and matching

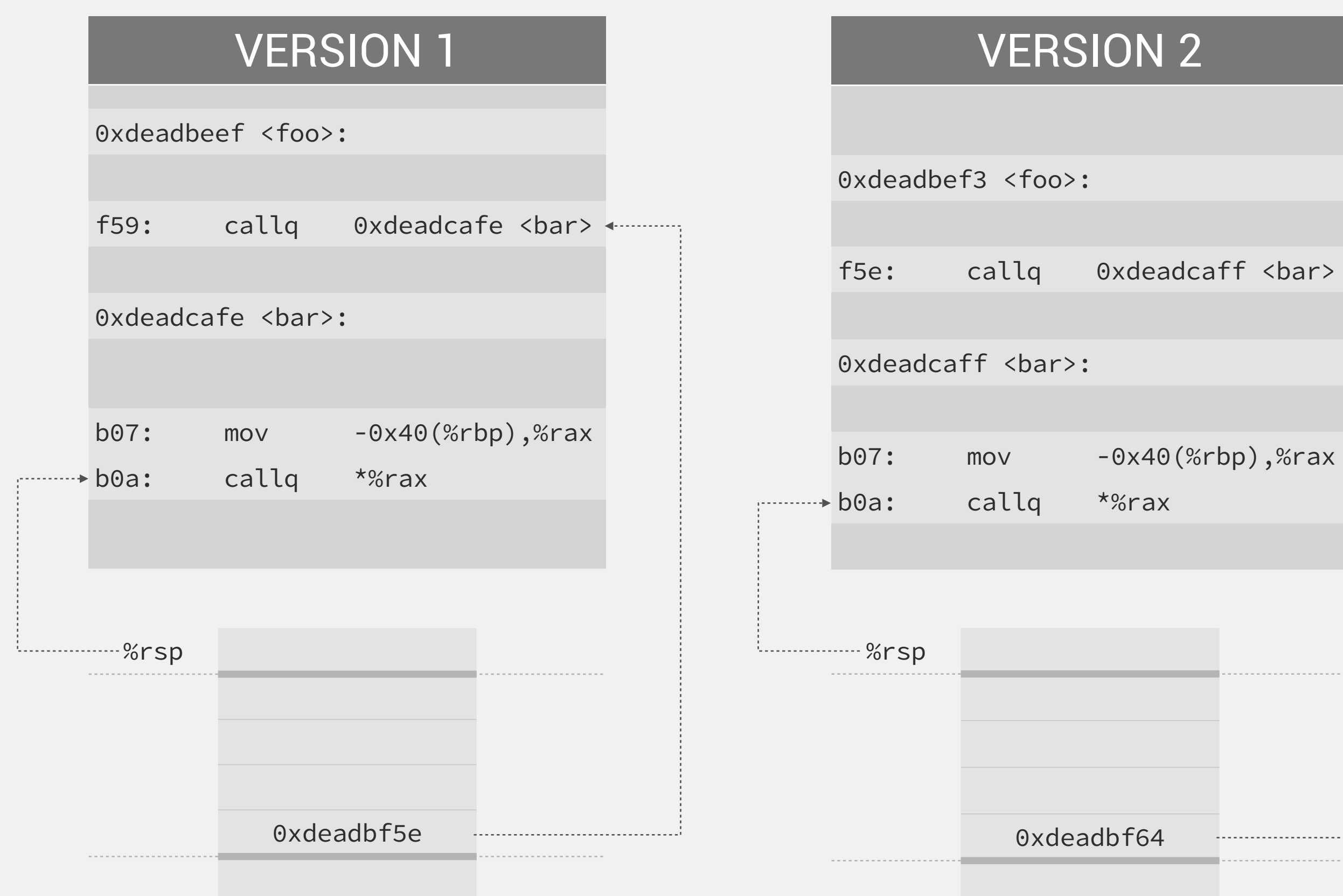

 $\langle$ bar>  $\longleftarrow$ 

. . . . . . . . . . . . . . .

. . . . . . . . . . . . . . . . . . . . . . . . . . . . . . . . . .

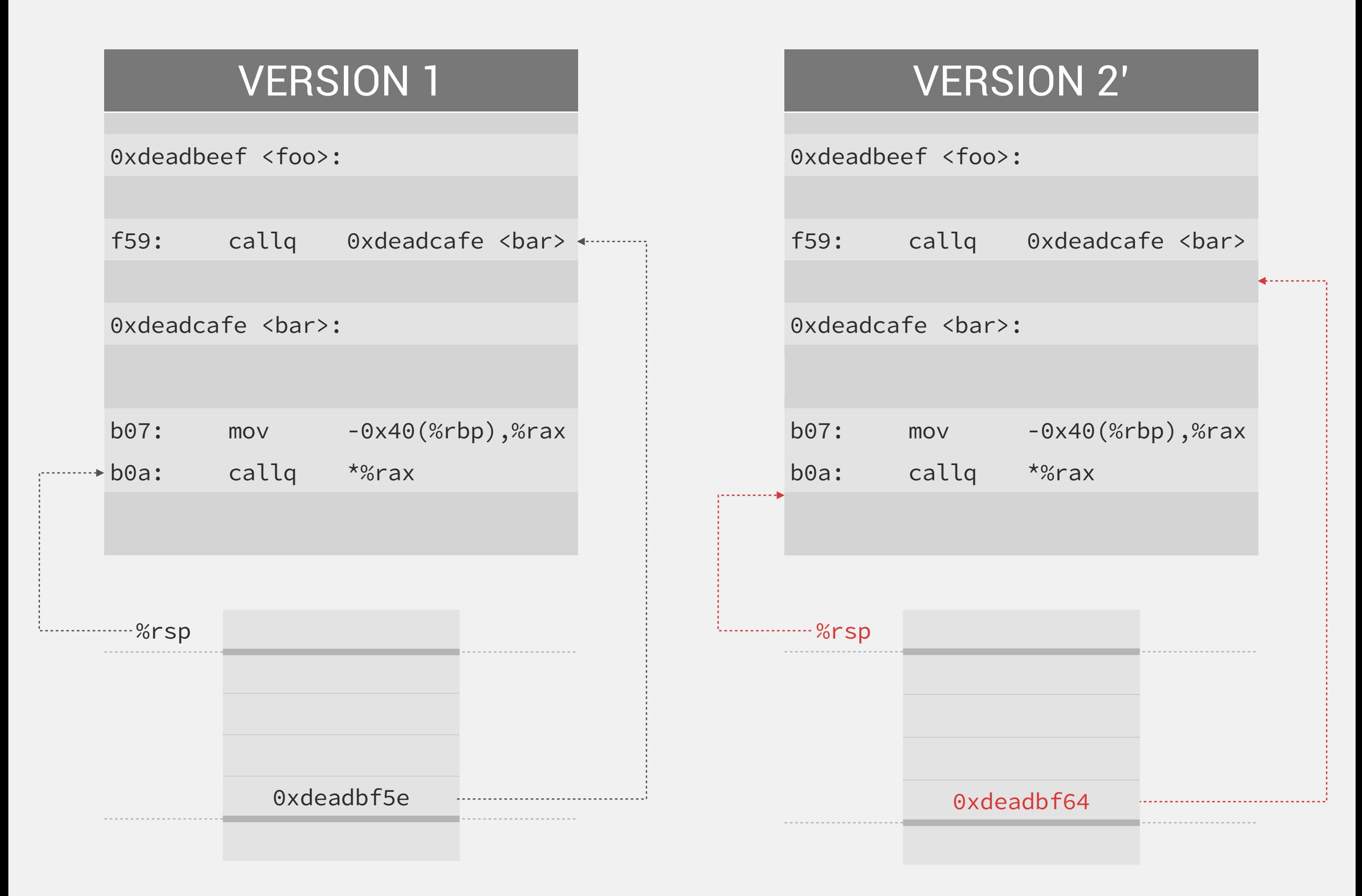

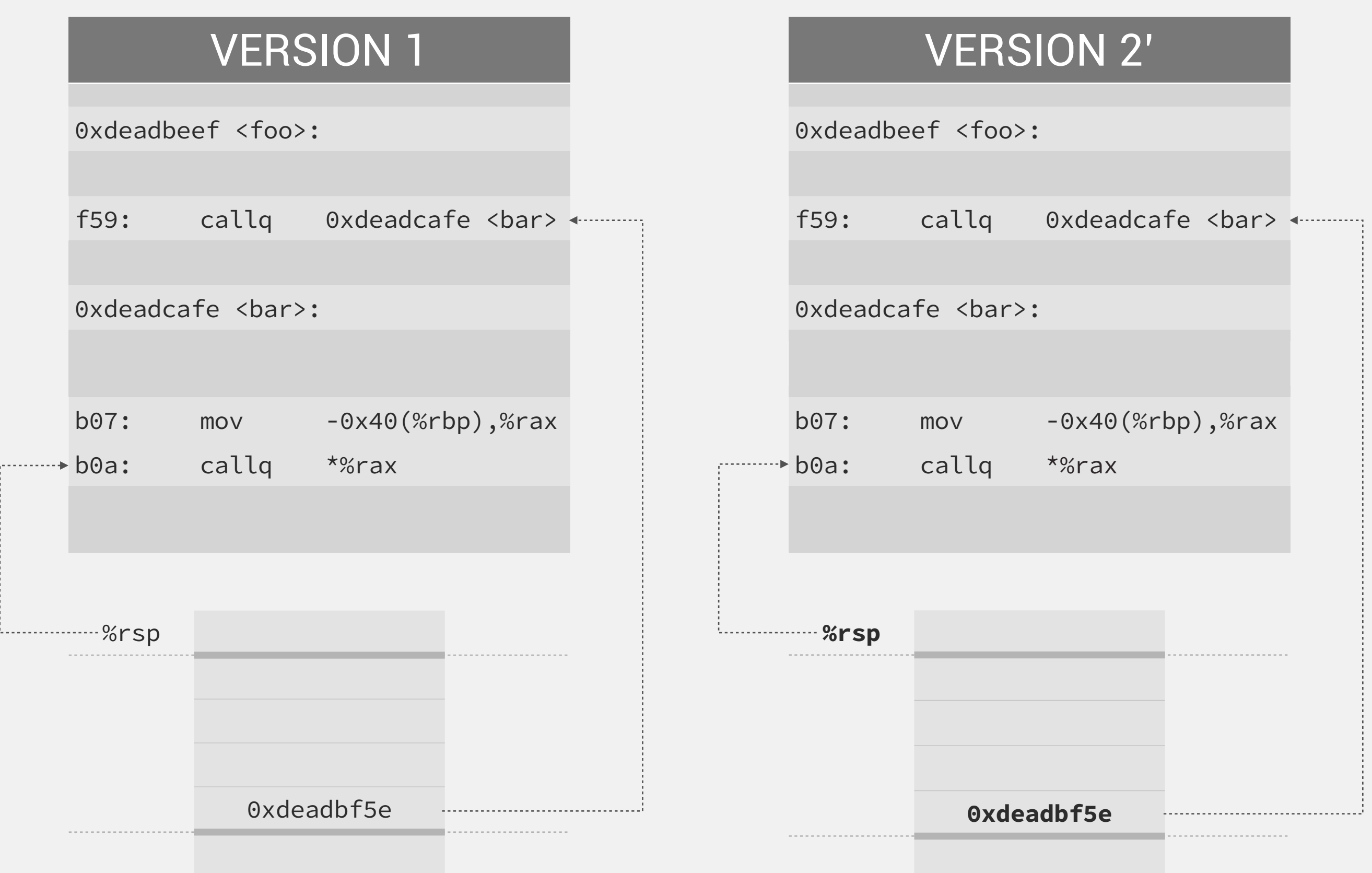

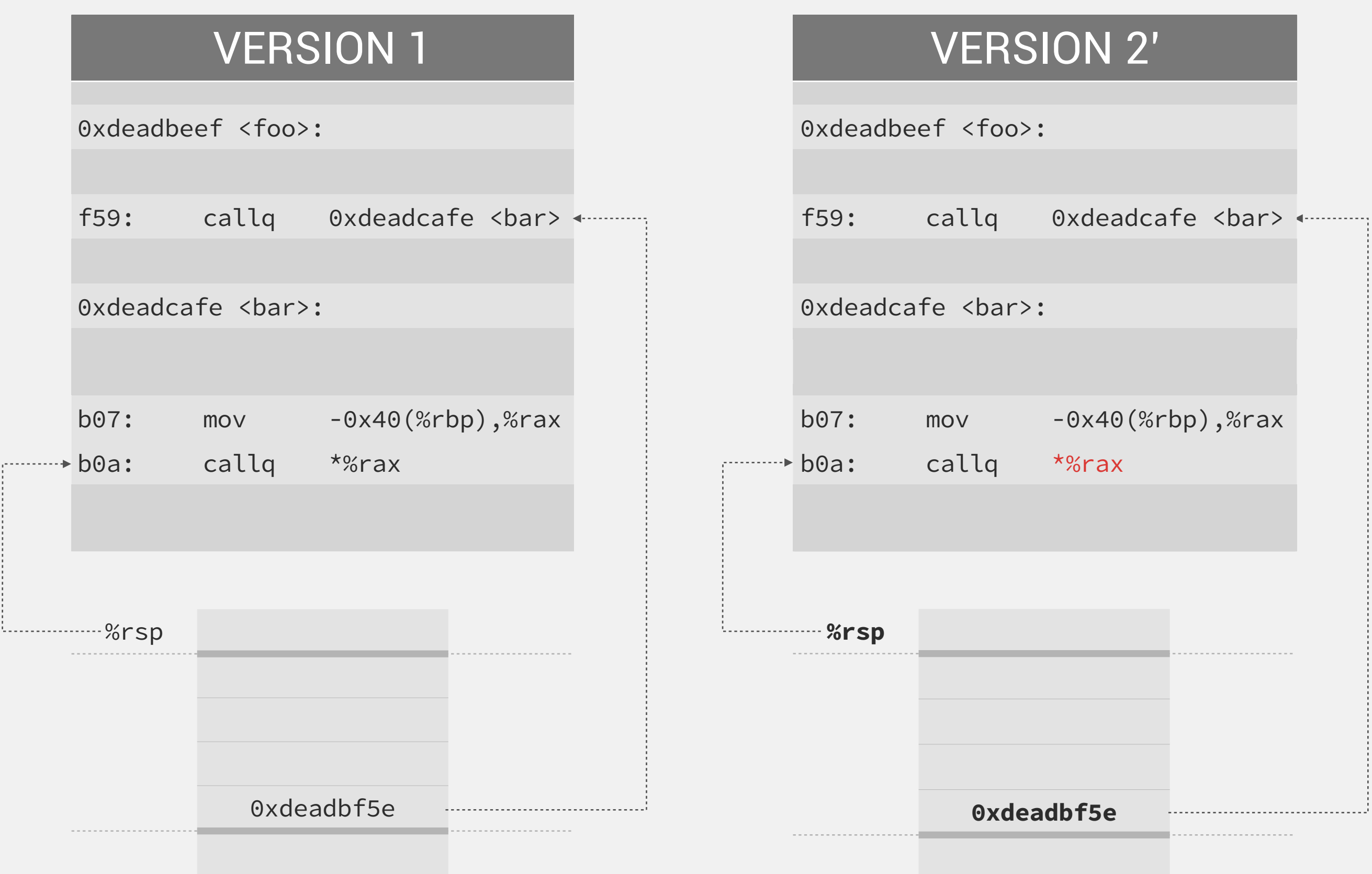

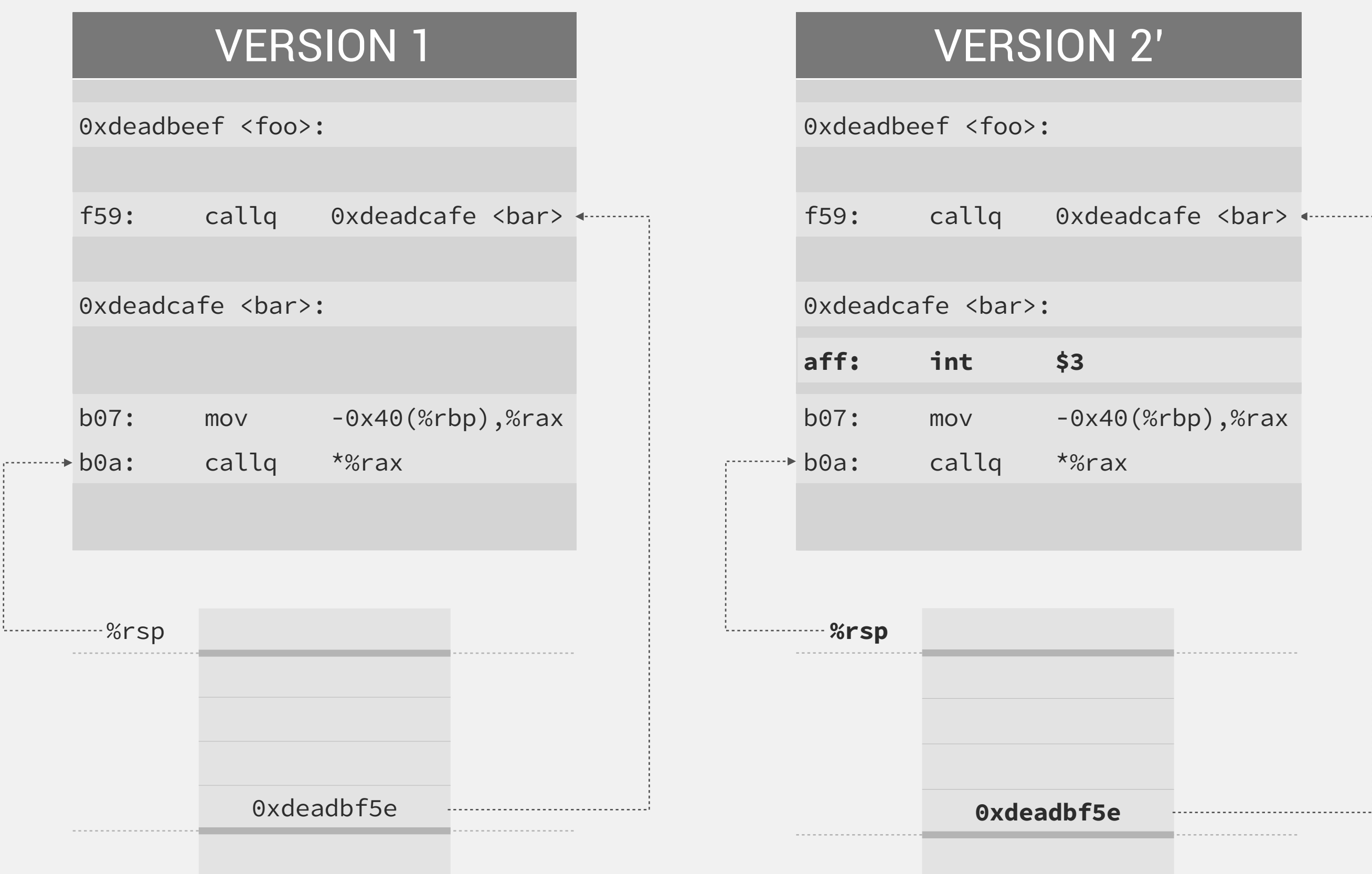

### **Survived** a number of crash bugs in several popular server applications

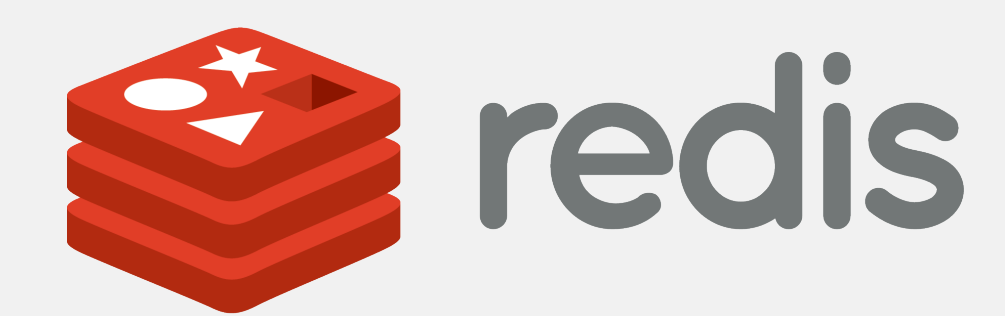

In-memory NoSQL database

```
robj *o = lookupKeyRead(c->db, c->argv[1]);
if (o == NULL) {
     addReplySds(c,sdscatprintf(sdsempty(),
      "*%d\r\n",c->argc-2));
    for (i = 2; i < c->argc; i++) {
         addReply(c,shared.nullbulk);
 }
     return;
} else {
    if (o->type != REDIS_HASH) addReply(c,shared.wrongtypeerr);
         return;
     }
}
addReplySds(c,sdscatprintf(sdsempty(),
  "*%d\r\n",c->argc-2));
```
#### **Redis regression bug #344 introduced during refactoring**

HMGET command implementation in hmgetCommand function

### **Survived** a number of crash bugs in several popular server applications

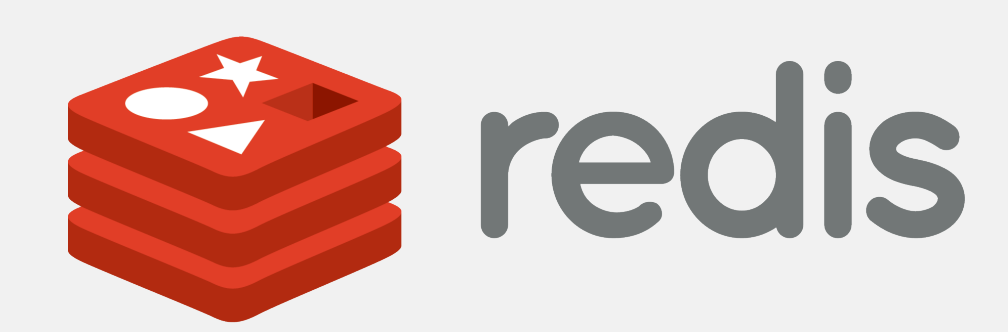

In-memory NoSQL database

```
robj *o, *value;
o = lookupKeyRead(c->db,c->argv[1]);
if (o != NULL && o->type != REDIS_HASH) {
     addReply(c,shared.wrongtypeerr);
     return;
}
addReplySds(c,sdscatprintf(sdsempty(),
  "*%d\r\n",c->argc-2));
for (i = 2; i < c->argc; i++) {
     if (o != NULL && (value =
           hashGet(o,c->argv[i])) != NULL) {
         addReplyBulk(c,value);
         decrRefCount(value);
     } else {
         addReply(c,shared.nullbulk);
     }
}
                    Missing return statement
```
### **Redis regression bug #344 introduced during refactoring**

HMGET command implementation in hmgetCommand function

### **Interactive applications:**

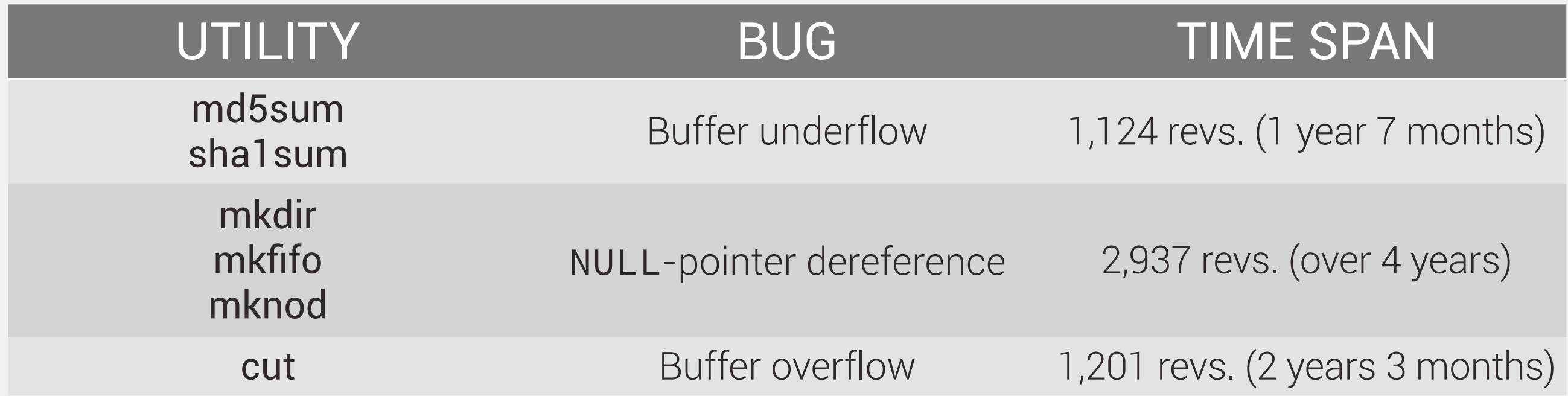

### **Server applications:**

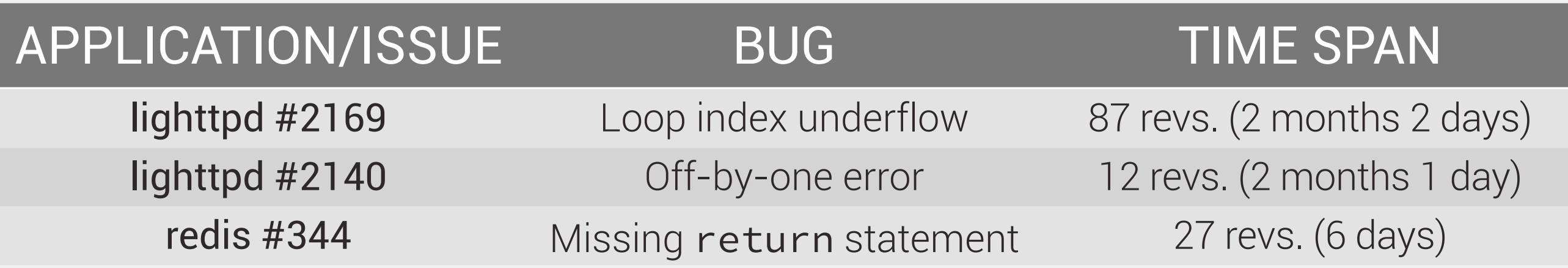

# **17.91% overhead** on SPEC CPU2006

over single version despite **2x** utilisation cost

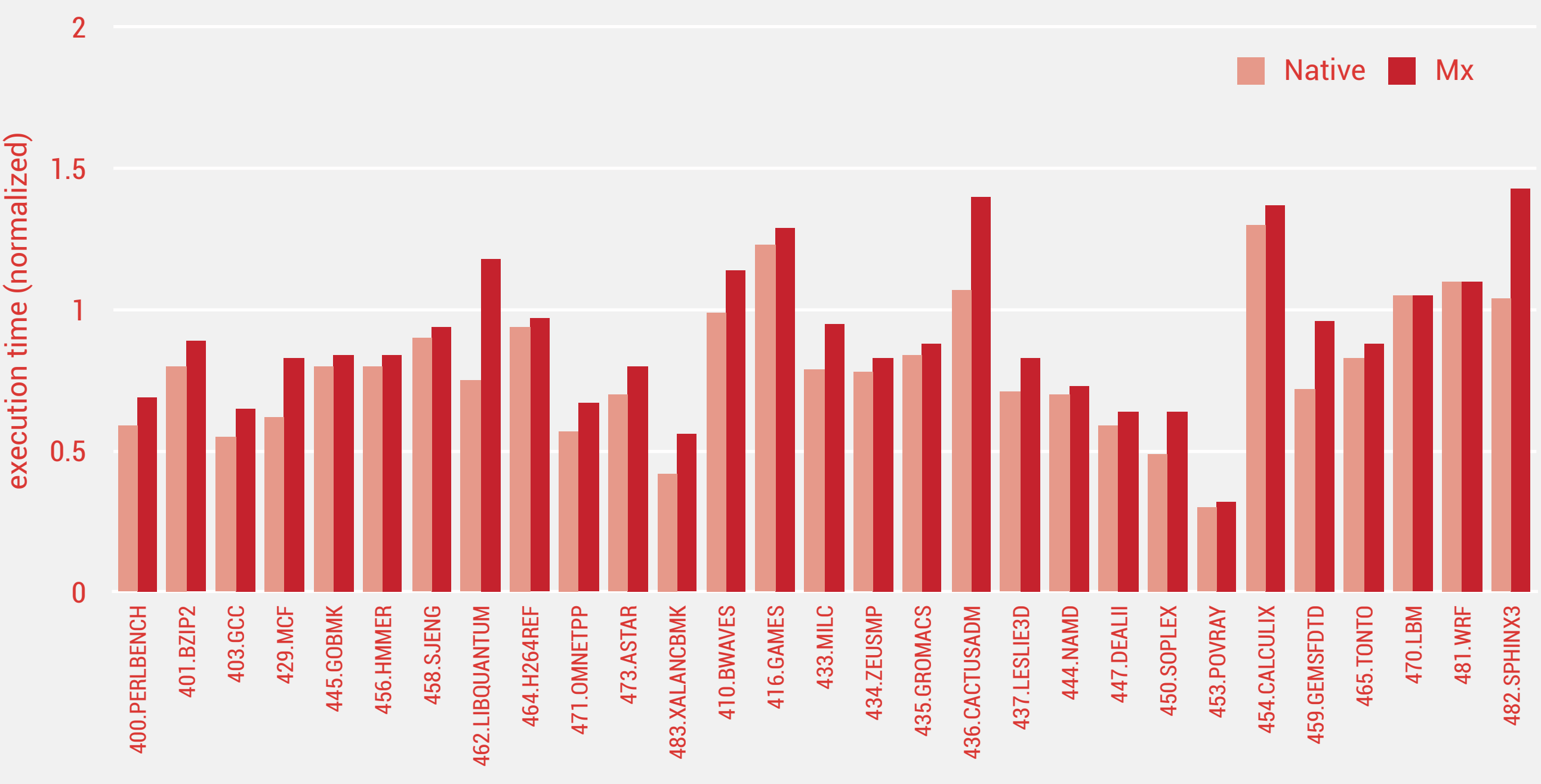

**Measured using SPEC CPU2006 1.2**

Taken on 3.50 GHz Intel Xeon E3 1280 with 16 GB of RAM, Linux kernel 3.1.9

### **Interactive applications:**

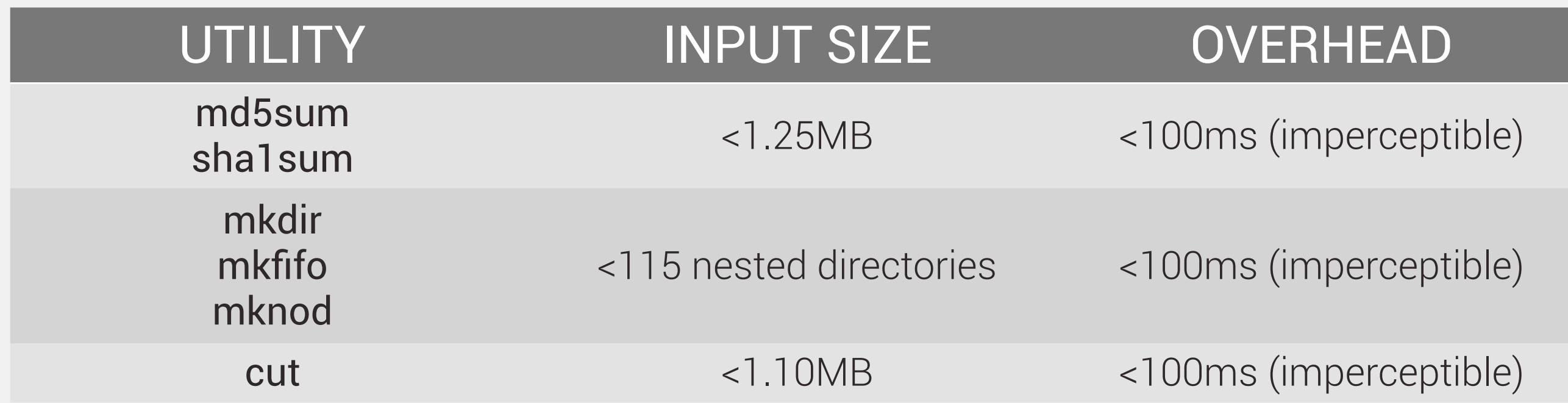

#### **Measured using Coreutils 6.10**

Taken on 3.50 GHz Intel Xeon E3 1280 with 16 GB of RAM, Linux kernel 3.1.9

### **Server applications:**

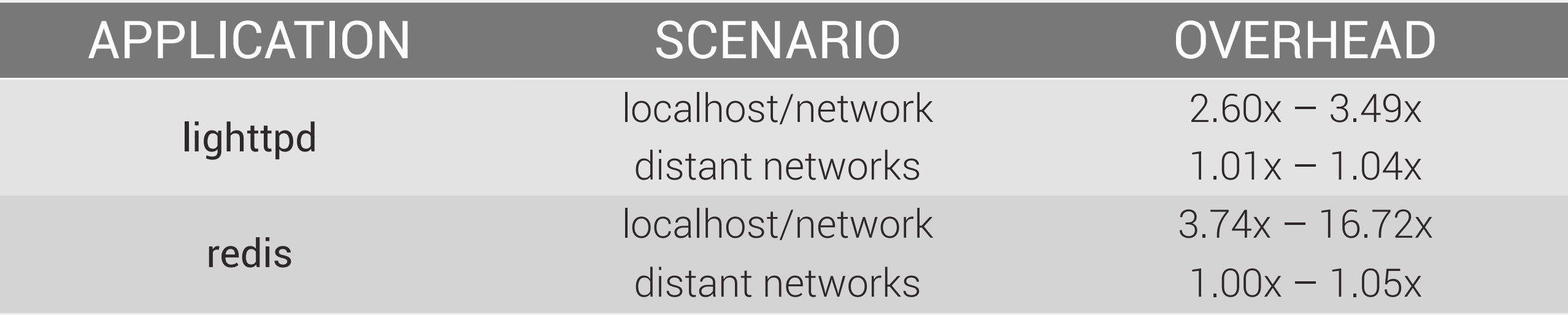

#### **Measured using redis-benchmark and http\_load**

Taken on 3.50 GHz Intel Xeon E3 1280 with 16 GB of RAM, Linux kernel 3.1.9

# **Summary**

### **Novel approach for improving software updates:**

- Based on multi-version execution
- Mx can survive crash bugs in real apps

### **Many opportunities for future work:**

- Better performance overhead
- Tolerance to system call divergencies
- Support for more complex code changes
- Support for non-crashing type of divergences